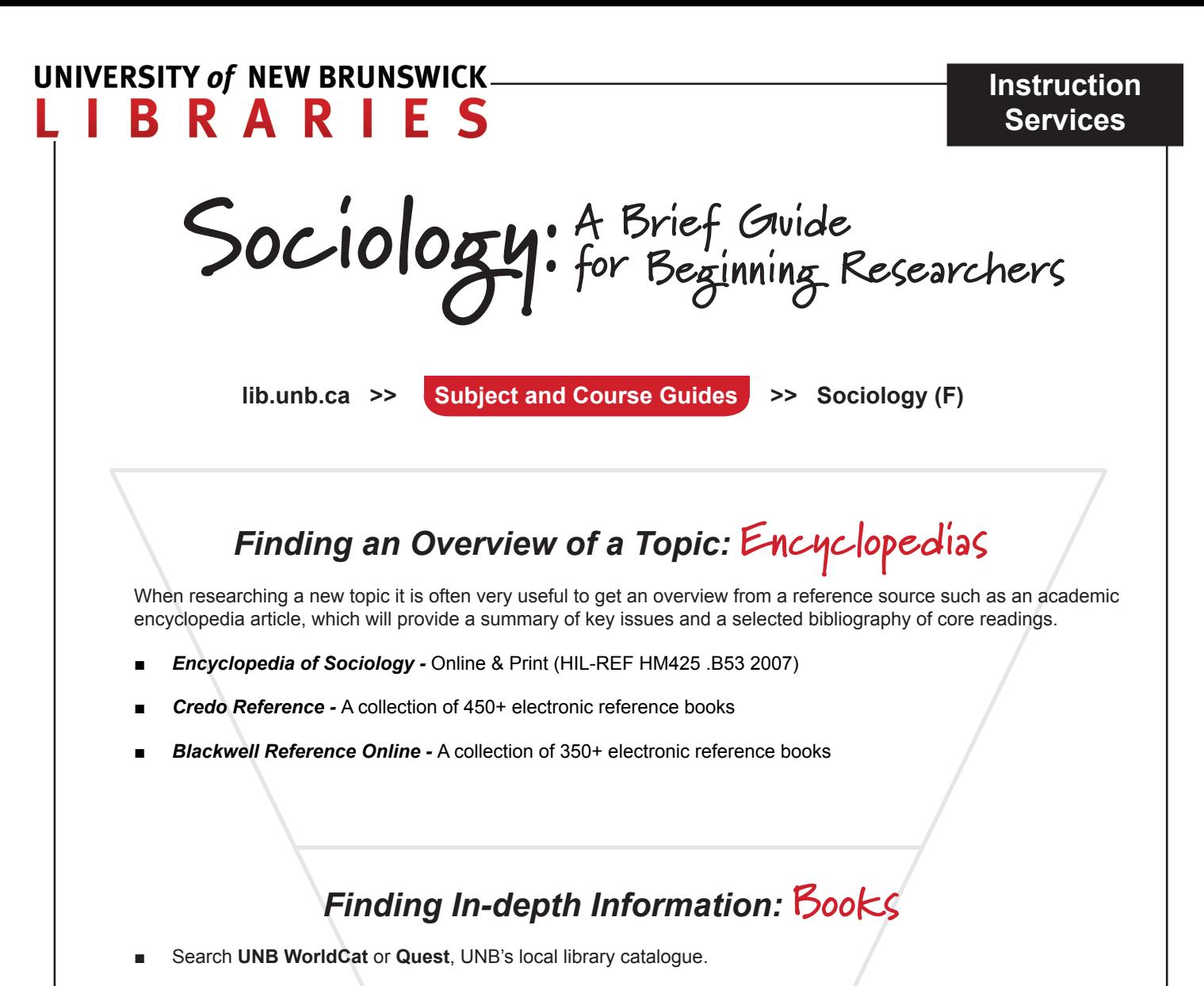

- Note **call numbers** (shelf location: e.g., HV6017 .D38 2002) and **location codes** (library-section: e.g., HIL-STACKS). ■
- In the Harriet Irving Library most sociology books are on the 2nd floor in the ranges **HM1-299 (used before 1999)** and **HM401-1281 (1999-)**. But note that relevant material can also be found in many other locations. ■
- UNB WorldCat and Quest also allow you to view some full **e-books**. ■
- You can search **Quest's Course Reserves** for materials placed on short-term loan by your instructor. ■

## *Finding Specific Research Studies:* **Journal Articles**

- **Sociological Abstracts** peer-reviewed academic journals, trade journals, plus descriptions of books, book chapters, dissertations, and other reports and papers ■
- **Academic Search Premier** multidisciplinary; includes academic and trade journals, plus popular magazines ■

For research help, click  $\blacklozenge\blacklozenge\blacklozenge\blacklozenge\blacklozenge$  ask Us on the library homepage at lib.unb.ca, **or Ask a Librarian on the Sociology guide.**

## **INFO SEARCH: Evaluate Your Results!**

 When conducting library and information

research, you will probably find a lot of information—perhaps lists of hundreds of publications. How can you choose the best? Here are some basic things to consider.

- **Author's qualifications** (Is s/he affiliated with a university or research organization?) •
- **Publisher** (Is it a university press, for example?) •
- **Publication date** (Do you require the latest information, or a classic or standard text?) •
- Length (Is the publication too brief? Too detailed?) •
- Are there **references**? (Most good research publications list their sources.) •
- Any **subject** or **content** details? (Abstracts, subject headings, descriptors, tables of contents?) •
- **Peer review** (Unlike magazines, academic journals use this rigorous publication process—see below.) •

Also consider how the publications compare with the general body of academic literature in the subject area. It is usually best to **research broadly** to ensure you find a range of perspectives which generally represent academic thinking on your topic.

## **A Note About....Scholarly Journals, Popular Magazines, & Trade Journals**

Articles in **scholarly journals** are important sources of current expert information, since they contain the results of recent academic research. In addition, over time their publication has a cumulative effect—scholarly journals are largely responsible for building each academic discipline's body of recorded knowledge, or *literature*.

Scholarly journals are also called *academic journals, research journals, peer-reviewed journals*, *refereed journals*, *juried journals*, or simply *journals*. Articles in scholarly journals are usually peer-reviewed, meaning they have been evaluated and edited by a group of subject experts, usually professors or other academic researchers in the specific subject area.

Journals are not like **magazines** or **newspapers**. Sometimes popular magazines or newspapers report on research that has been published in journals, but popular articles themselves are not normally the best sources of information since they usually have no peer-review process, and therefore provide little guarantee that their information is reliable.

How can you tell the difference between journals and magazines or newspapers? To begin with, scholarly journal titles usually contain words such as *journal, bulletin, review*, and *quarterly*. But there are several more differences:

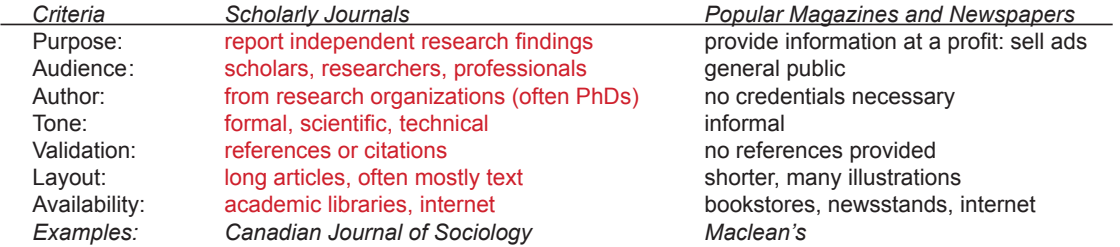

A third category of periodicals, called **trade journals**, are found in many subjects, especially the professions, such as nursing, criminal justice, social work, education, and business administration. Trade journals can also be called *professional journals*, *practitioner's journals*, or *trade magazines.*

Trade journals are not like scholarly journals or popular magazines, but they can be viewed as falling between the two. They are intended for working professionals or managers in a particular field. Articles from trade journals tend to be readable, and they often point to specific research findings, but they may not be as reliable as scholarly journal articles. Examples include *Corrections Today* for correctional professionals and *Educational Leadership* for education administrators.

This page is an excerpt from UNB Libraries' *Info Search* booklet, available at the Harriet Irving Libary. A printer-friendly PDF version of the whole booklet is also available at **lib.unb.ca/instruction/InfoSearch.pdf** In addition, an interactive web version is available at **lib.unb.ca/instruction/InfoSearch.html**